### **AutoCAD Crack PC/Windows [Latest-2022]**

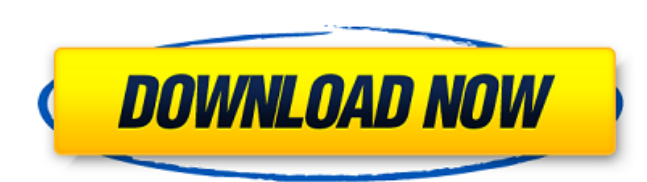

### **AutoCAD Crack Free Download [32|64bit]**

To accomplish the goal of CAD on the desktop, Autodesk developed AutoCAD Cracked Accounts in a modular format. AutoCAD Activation Code includes a powerful 2D drafting program, a parametric 2D modeling program, a 3D modeler, and an electronic drafter. All these modules can be combined into a CAD package and used to design and create drawings, or a layout of the work space. Steps to Create a File (Desktop & Web) There are a lot of steps to make your very first file in the AutoCAD Torrent Download. You need to register for an account at Autodesk web site. Upon successful registration, enter your username, email and password on the Login page. Click on "My Account". Browse through the product catalog. Select the first package you want to purchase. Select the format you want to buy. Either desktop or web. Select your size to fit your needs. Check out. Pay the amount. Get an order confirmation email or a tracking number. Download and Install Upon receiving the order confirmation, download the Autodesk archive that you have purchased. For desktop software, click on the Setup button on the top-right corner to the downloaded file and wait for a while. For web software, you need to double-click the downloaded file. Setup wizard will start to guide you to setup your system environment. Choose location and language. Enter username and password and set up your product. Once your system setup is complete, you need to learn how to use the software. Read the Installation Guide first before getting started. Editing New or Existing Files CAD is an interactive application. You can interactively browse through the file in the drawing. You can enter text, dimensions, notes, and so on. You can check the font type, style, color, underline, and so on. When you are ready to design and edit your file, you need to first select the object. To select an object, click on it once. If it is a shape, the selected shape will be blue. If it is a line, it will be green. When the selected object is not a shape or line, you need to draw a line to select it. To draw a line, right-click on object to be selected and choose "Select by Direction". Then, click on the line and drag it to

## **AutoCAD Crack [2022]**

Many products extend AutoCAD's capabilities, such as Bentley Microstation, ESRI ArcGIS, DXFtree, EuroCAD, Facets, GKiM, GKiMLabs, MENTIS, PowerBI, Revit, Savage Drawings, SAP, Siemens NX, Tele Atlas, and 3D Warehouse The ObjectARX library provides the basis for many new and existing AutoCAD add-ons and others which are also based on the ObjectARX library. The ObjectARX library is being implemented as a service for Autodesk. .NET Autodesk developed a.NET library for use in creating add-ons. The library is an integrated framework for creating add-ons to extend the functionality of AutoCAD, allowing access to add-on functionality from Visual Studio, and can be run from a web browser. There are over 4000 add-ons for AutoCAD currently on the Autodesk Exchange. The.NET library has been open sourced. Although the.NET library is not a native Autodesk library, the Autodesk Exchange store allows developers to create applications and add-ons for a fee. These products are based on the.NET library and can be distributed through the Autodesk Exchange. Notable products that implement the.NET framework: FJ AEC PVWizard FJ AEC Surface Solution FJ AEC Design Wizard Wistia ObjectARX Autodesk developed a new C++ class library called ObjectARX, which is included in AutoCAD 2009 R2 and up. The aim of the ObjectARX library was to provide a comprehensive framework for creating AutoCAD extensions. It also aims to support multiple languages (including Visual Basic, C#, and C++) and is based on object orientation. ObjectARX supports over 400,000 lines of code (SLOC). One benefit of using the ObjectARX library is that developers can share their objects, providing additional functionality to Autodesk. There are a large number of add-ons for AutoCAD using the ObjectARX library. There are also many third-party products

which have been developed for AutoCAD using ObjectARX. References External links Category:Autodesk Category:Visual programming languages Category:Windows programming tools 1.3, and 1.4 a1d647c40b

## **AutoCAD Crack+**

Open a command window and change the working directory to "C:\Users\Me\AppData\Roaming orton.com\PS1" Run this command. Note: Your credentials will be needed. Auto-update to version 25.20 This method can help you to solve keygen issues with version: Install Autodesk Autocad and activate it. Open a command window and change the working directory to "C:\Program Files\Autodesk\AutoCAD 2015\" Run this command. After finish running this command, you have to disable Autocad before you uninstall it Uninstall Autocad Open the Control Panel. Click on Autodesk Autocad. Uninstall Autocad. That's it Expected File Location : C:\Users\Me\AppData\Roaming orton.com\PS1\ Original File Location: C:\Program Files\Autodesk\AutoCAD 2015\ A self-taught handyman by the name of Nick Antongiovanni is said to be the man who started a trend by making hand-made signs that he hangs on businesses, supposedly luring more customers. Antongiovanni is not the first self-taught handyman in the United States, who has turned their skills into a means of making a buck, in a similar fashion to people who use the internet to sell their services or goods online. Despite many being very creative in their methods, there is some validity to the claim that Antongiovanni's efforts have opened a new door to local business, as people flock to his signs to shop at his handmade pottery, and meal offers. He's been on the news all over the country, and it started when he started hanging handmade signs around his neighborhood and community, advertising his handyman services. His "Handmade, Handy, Handicrafts" now features in almost all stores throughout the city. So, with all the attention, he decided to take it to the next level by putting his name on a handmade tattoo on his body. Antongiovanni says he's thrilled with his newly-themed tattoo, and now takes pride in his new name as well. Watch his video below to see how he got his tattoo, and how it has since changed his life. You might also like:

## **What's New in the AutoCAD?**

Create and edit merged drawings with Markup Assist. Easily create complete and seamless merged drawings with up to three drawing components and automatically repair problems. (video: 1:30 min.) Drafts: Create high-quality freehand lines in your drawings. Use any line style you like, from a default line to a custom line, to make freehand lines in your drawings that look just like the ones in your design software. (video: 1:25 min.) Simulate a light table when you annotate and/or sketch on top of your AutoCAD drawings. Don't worry about stray marks getting into your project; markups are turned off by default. If your project uses a light table, you can also simulate light reflected from your drawing on the table surface. (video: 1:30 min.) Generate a tree-map for all your drawings. Identify components in your drawings and automatically generate a tree-map and its hierarchy. Control the amount of detail in your drawings, as you scale to the needed size and shape for print or screen. You can reduce the amount of detail that you see in the drawing, while other parts of your drawing continue to be displayed in full resolution. (video: 1:30 min.) Create detailed layers for labels, annotations, and other drawing elements to provide a consistent format for your project. (video: 1:10 min.) High Dynamic Range Images: See your drawings in HDR mode. Automatically generate HDR images from your drawings and open them in a web browser or on a computer monitor, where you can view them in high-contrast detail. (video: 1:10 min.) Read and write HDR images. Display HDR images in AutoCAD by reading their.hdr image files. Save your own images as.hdr files. (video: 1:30 min.) See and create HDR images with the Insert High-Dynamic Range Image dialog box. Use this dialog box to generate HDR images in the Insert Image dialog box. Save and open HDR images. (video: 1:25 min.) Improved 3D Printing: Create, edit, or annotate 3D models in your drawings. Quickly and easily move, rotate, and scale 3D objects in your drawings to create perfect 3D prints and 3D project previews. Draw and modify 3D models in 3D with the new SolidWorks

# **System Requirements For AutoCAD:**

MAC OS: OS X 10.7 or later. Windows: Windows 7 or later. Processor: 1.0 GHz. Memory: 256 MB of RAM Graphics: OpenGL 2.0 with 64MB of video RAM Sound: DirectX 9.0 or later Peripherals: Keyboard, mouse, webcam What's in the box: 1 x AVA Air Controller 1 x HDMI cable 1 x USB cable 1 x LSL Software Special thanks to Compile Heart for

Related links: